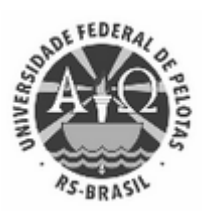

UNIVERSIDADE FEDERAL DE PELOTAS Pró-Reitoria de Pesquisa e Pós-Graduação Centro de Desenvolvimento Tecnológico Programa de Pós-Graduação em Computação

## **EDITAL INTERNO DE ALOCAÇÃO DE BOLSAS 01/2023**

## **PROCESSO 23110.004138/2023-31**

O Programa de Pós-Graduação em Computação da Universidade Federal de Pelotas torna público, para conhecimento dos seus alunos do Curso de Doutorado e Mestrado, o presente Edital Interno para a classificação de prioridade na alocação das cotas de bolsa do Programa, válido para o período 2023/1, em conformidade com o regramento do Programa de Demanda Social de bolsas CAPES. Maiores informações [desta modalidade de bolsas em: https://www.gov.br/capes/pt-br/acesso-a-informacao/acoes-e](https://www.gov.br/capes/pt-br/acesso-a-informacao/acoes-e-programas/bolsas/bolsas-no-pais/programa-de-demanda-social-ds)programas/bolsas/bolsas-no-pais/programa-de-demanda-social-ds.

- 1. O presente edital tem por objetivo realizar a classificação dos candidatos às cotas de bolsa de mestrado e doutorado deste Programa, válida para o período indicado.
- 2. O presente edital resultará na lista de classificação por prioridade dos candidatos inscritos durante o período indicado.
- 3. Estão habilitados a concorrer neste edital todos alunos de Mestrado com ingresso em 2021/2, 2022/1, 2022/2 e 2023/1 e de Doutorado com ingresso em 2020/1, 2021/1, 2021/2, 2022/1, 2022/2 e 2023/1.
- 4. A classificação dos candidatos se dará segundo as regras apresentadas na Resolução Nº 01/2022, de 04 de fevereiro de 2022, deste Programa.
- 5. As candidaturas devem ser apresentadas entre o dia **13 de fevereiro de 2023** e o dia **03 de março de 2023**, até às 23h59.
- 6. As candidaturas devem ser realizadas via formulário eletrônico acessado em [https://forms.gle/6z68K5KUtfKyjs1C9.](https://forms.gle/6z68K5KUtfKyjs1C9)

**Parágrafo único:** Ao se candidatar a bolsa, o aluno deve possuir os arquivos PDF que comprovem as publicações, ou aceites das publicações, conforme previsto na Resolução Nº 01/2022, de 04 de fevereiro de 2022, deste Programa.

- 7. Vinte e cinco por cento (25%) das bolsas disponíveis são reservadas para pessoas negras, quilombolas, indígenas e pessoas com deficiência, em conformidade com as políticas de permanência para discentes ingressantes por meio de ações afirmativas definidas nas resoluções do CONSUN Nº 5, de 26 de Abril de 2017, e Nº 16, de 03 de outubro de 2017, desta Universidade.
- 8. Cinco por cento (5%) das bolsas disponíveis são reservadas para pessoas travestis ou transexuais, em conformidade com as políticas de permanência para discentes ingressantes por meio de ações

10/02/2023 12:09 SEI/UFPel - 2044039 - PRPPG Minuta Edital de Seleção

afirmativas definidas na resolução do CONSUN Nº 54, de 04 de Maio de 2021, desta Universidade.

- 9. A realização desta chamada, e a consequente publicação dos resultados, não implica na disponibilidade de cotas de bolsas.
- 10. Casos omissos serão resolvidos pelo Colegiado.

Pelotas, 10 de fevereiro de 2023.

Prof. Guilherme Ribeiro Corrêa Coordenador Adjunto do PPGC/UFPel

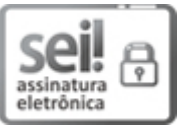

Documento assinado eletronicamente por **GUILHERME RIBEIRO CORRÊA**, **COORDENADOR DE CURSO DE PóS-GRADUAÇÃO SUBSTITUTO**, em 10/02/2023, às 12:09, conforme horário oficial de Brasília, com fundamento no art. 4º, § 3º, do Decreto nº 10.543, de 13 de [novembro](http://www.planalto.gov.br/ccivil_03/_Ato2019-2022/2020/decreto/D10543.htm) de 2020.

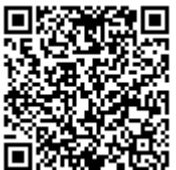

A autenticidade deste documento pode ser conferida no site http://sei.ufpel.edu.br/sei/controlador\_externo.php? [acao=documento\\_conferir&id\\_orgao\\_acesso\\_externo=0,](https://sei.ufpel.edu.br/sei/controlador_externo.php?acao=documento_conferir&id_orgao_acesso_externo=0) informando o código verificador **2044039** e o código CRC **E324E675**.

**Referência:** Processo nº 23110.004138/2023-31 SEI nº 2044039